<span id="page-0-3"></span>**Intro 4a —** Specifying a shock on a control variable

[Description](#page-0-0) [Remarks and examples](#page-0-1) [Also see](#page-1-0)

# <span id="page-0-0"></span>**Description**

A shock to a control variable is problematic because it does not fit into the form of a structural model that is required to solve for the state-space form. This entry shows how to solve this problem by defining a new state variable and rewriting the equations.

## <span id="page-0-1"></span>**Remarks and examples [stata.com](http://stata.com)**

Remarks are presented under the following headings:

[The model](#page-0-2) [Parameter estimation](#page-1-1)

## <span id="page-0-2"></span>**The model**

Equations (1)–(3) specify a model of consumption growth and growth in hours worked. The equation for consumption growth is subject to an additive shock.

$$
c_t = (1 - h)w_t + hE_t c_{t+1} + \epsilon_t \tag{1}
$$

$$
n_t = w_t - \gamma c_t \tag{2}
$$

$$
w_{t+1} = \rho w_t + \xi_{t+1} \tag{3}
$$

Equation (1) specifies that consumption growth  $c_t$  is a linear combination of wage growth  $w_t$ , expected future consumption growth  $E_t c_{t+1}$ , and a consumption shock  $\epsilon_t$ . Equation (2) specifies that the growth rate of hours worked  $n_t$  depends on wage growth and consumption growth. Equation (3) specifies an autoregressive process for wage growth. The structural parameter  $h$  controls the weights on wage growth and expected future consumption growth in the consumption equation.

One cannot solve the model in (1)–(3) for the state-space form because the shock  $\epsilon_t$  is added to the control equation  $c_t$  in (1). Shocks to control variables must be reparameterized as new state variables so that the model can be solved for its state-space form. We define the shocks as new state variables instead of new control variables because the shocks are exogenous. We rewrite the model in  $(1)$ –(3) so that the additive shock is a new state variable in  $(4)$ –(7). Specifically, we define a new state variable  $z_t$  such that  $z_t = \epsilon_t$  and write the model as

<span id="page-0-4"></span>
$$
c_t = (1 - h)w_t + hE_t c_{t+1} + z_t
$$
\n(4)

$$
n_t = w_t - \gamma c_t \tag{5}
$$

$$
w_{t+1} = \rho w_t + \xi_{t+1} \tag{6}
$$

$$
z_{t+1} = \epsilon_{t+1} \tag{7}
$$

That we replaced  $\epsilon_t$  with the new state variable  $z_t$  is the only difference between (4) and (1). Equations (5) and (6) are identical to their counterparts, (2) and (3). Equation (7) specifies the evolution of the new state variable  $z_t$ ; it is similar to (6), except that it lacks an autoregressive component.

### <span id="page-1-1"></span>**Parameter estimation**

We estimate the parameters of the model in  $(4)$ – $(7)$  using U.S. data on consumption growth and growth in hours worked. We specify w and z as state variables. We specify c and n as control variables. Both  $c$  and  $n$  are treated as observed. We specify that  $w$  and  $z$  are subject to shocks.

```
. use https://www.stata-press.com/data/r18/usmacro2
(Federal Reserve Economic Data - St. Louis Fed, 2017-01-15)
. dsge (c = (1 - {h})*(w) + {h} * F.c + z)> (n = w - {gamma} \cdot x)> (F.w = {rho}**w, state)> (F.z = , state)(setting technique to bfgs)
Iteration 0: Log likelihood = -2514.2527
Iteration 1: Log likelihood = -1264.15 (backed up)<br>Iteration 2: Log likelihood = -1182.8885 (backed up)
Iteration 2: Log likelihood = -1182.8885 (backed up)<br>Iteration 3: Log likelihood = -1153.1143 (backed up)
Iteration 3: Log likelihood = -1153.1143 (backed up)<br>Iteration 4: Log likelihood = -1152.7297 (backed up)
Iteration 4: Log likelihood = -1152.7297(switching technique to nr)
Iteration 5: Log likelihood = -1152.4548
Iteration 6: Log likelihood = -1134.6813
Iteration 7: Log likelihood = -1131.4432Iteration 8: Log likelihood = -1131.283
Iteration 9: Log likelihood = -1131.2826
Iteration 10: Log likelihood = -1131.2826
DSGE model
Sample: 1955q1 thru 2015q4 \mu Number of obs = 244
Log likelihood = -1131.2826Coefficient Std. err. z P>|z| [95% conf. interval]
/structural
           h .7642505 .0360272 21.21 0.000 .6936386 .8348625
       gamma .2726181 .1059468 2.57 0.010 .0649663 .4802699
         rho .6545212 .0485627 13.48 0.000 .55934 .7497023
      sd(e.w) 2.904762 .1958651 2.520873 3.28865
      sd(e.z) 2.077219 .1400659 1.802695 2.351743
```
<span id="page-1-0"></span>The estimate of h is 0.76. Being greater than 0.5, this indicates that consumption growth depends more strongly on expected future consumption growth than on current wage growth.

## **Also see**

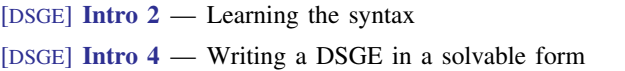

Stata, Stata Press, and Mata are registered trademarks of StataCorp LLC. Stata and Stata Press are registered trademarks with the World Intellectual Property Organization of the United Nations. Other brand and product names are registered trademarks or trademarks of their respective companies. Copyright  $\overline{c}$  1985–2023 StataCorp LLC, College Station, TX, USA. All rights reserved.

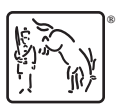